## swisscom

## **GPRS Modem Parameter**

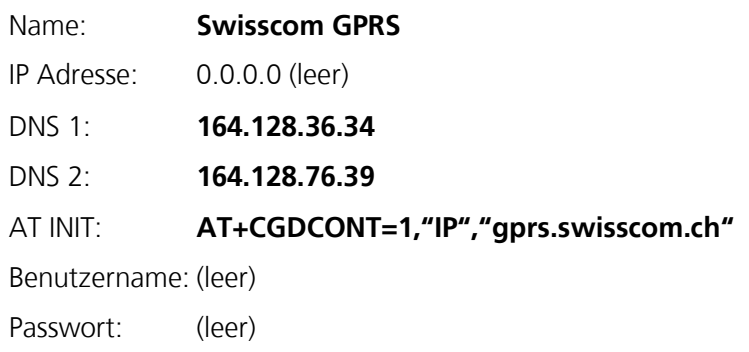

Rufnummer: **\*99\*\*\*1#**

Homepage**: www.gomobile.ch**